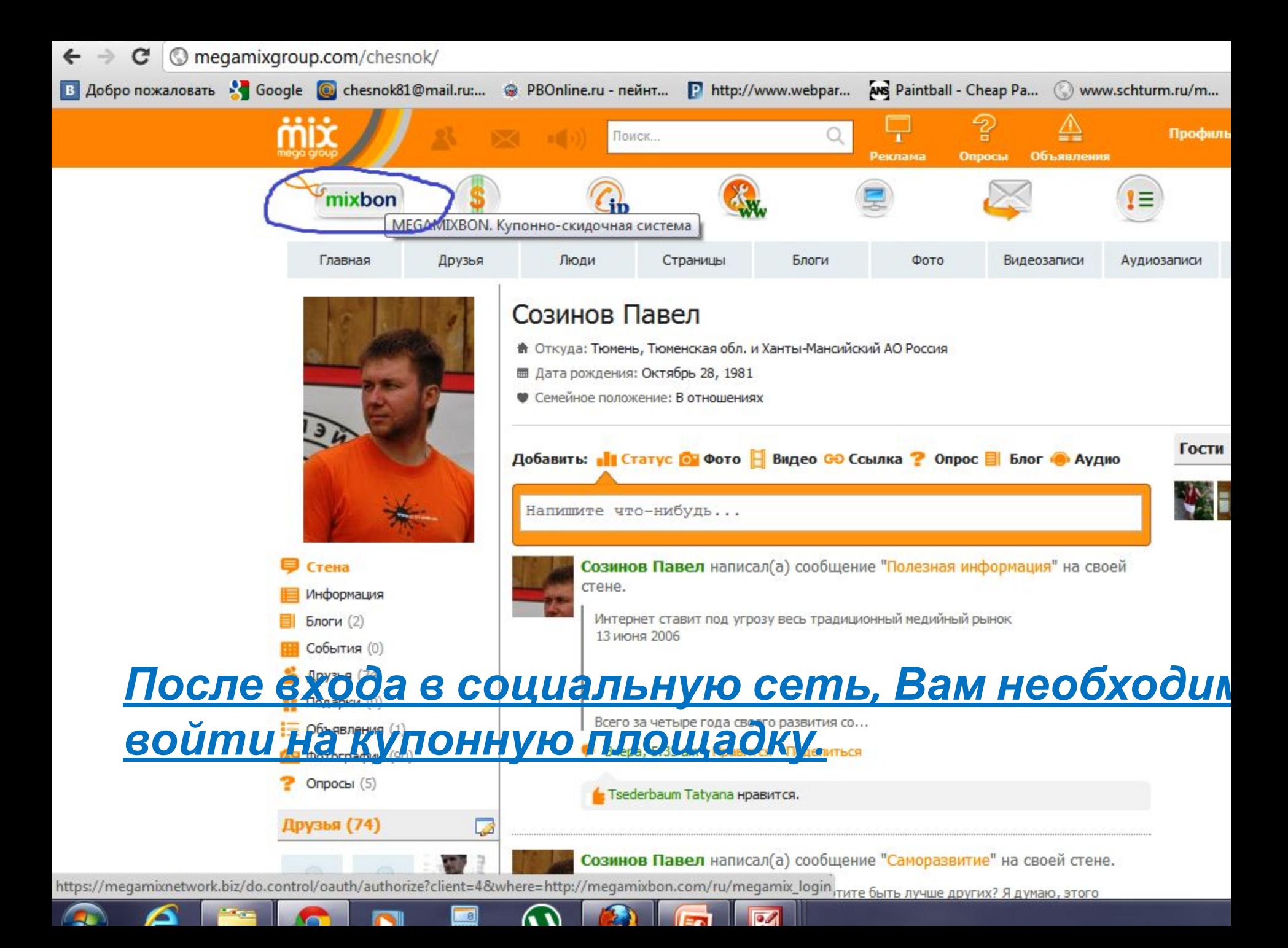

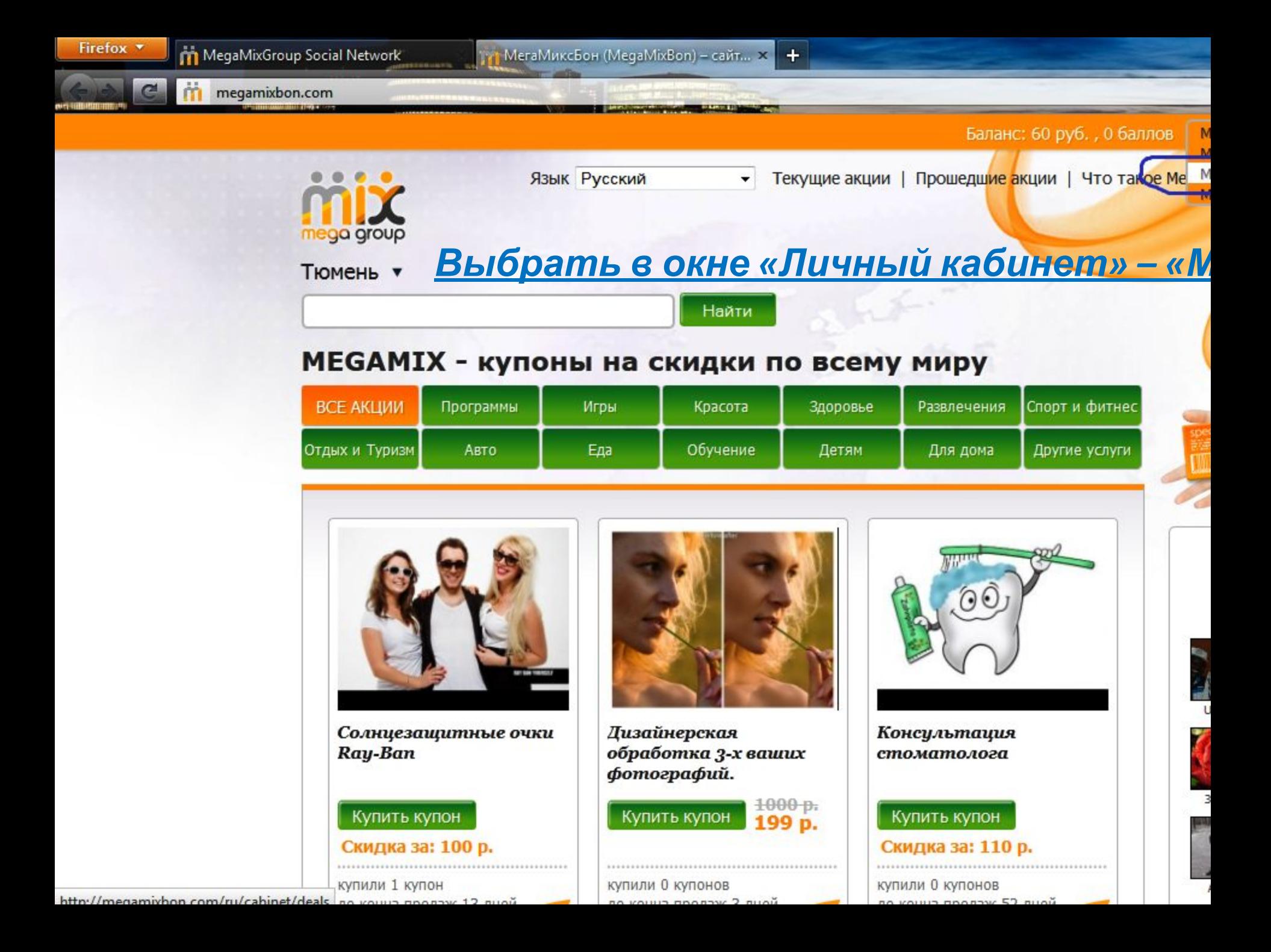

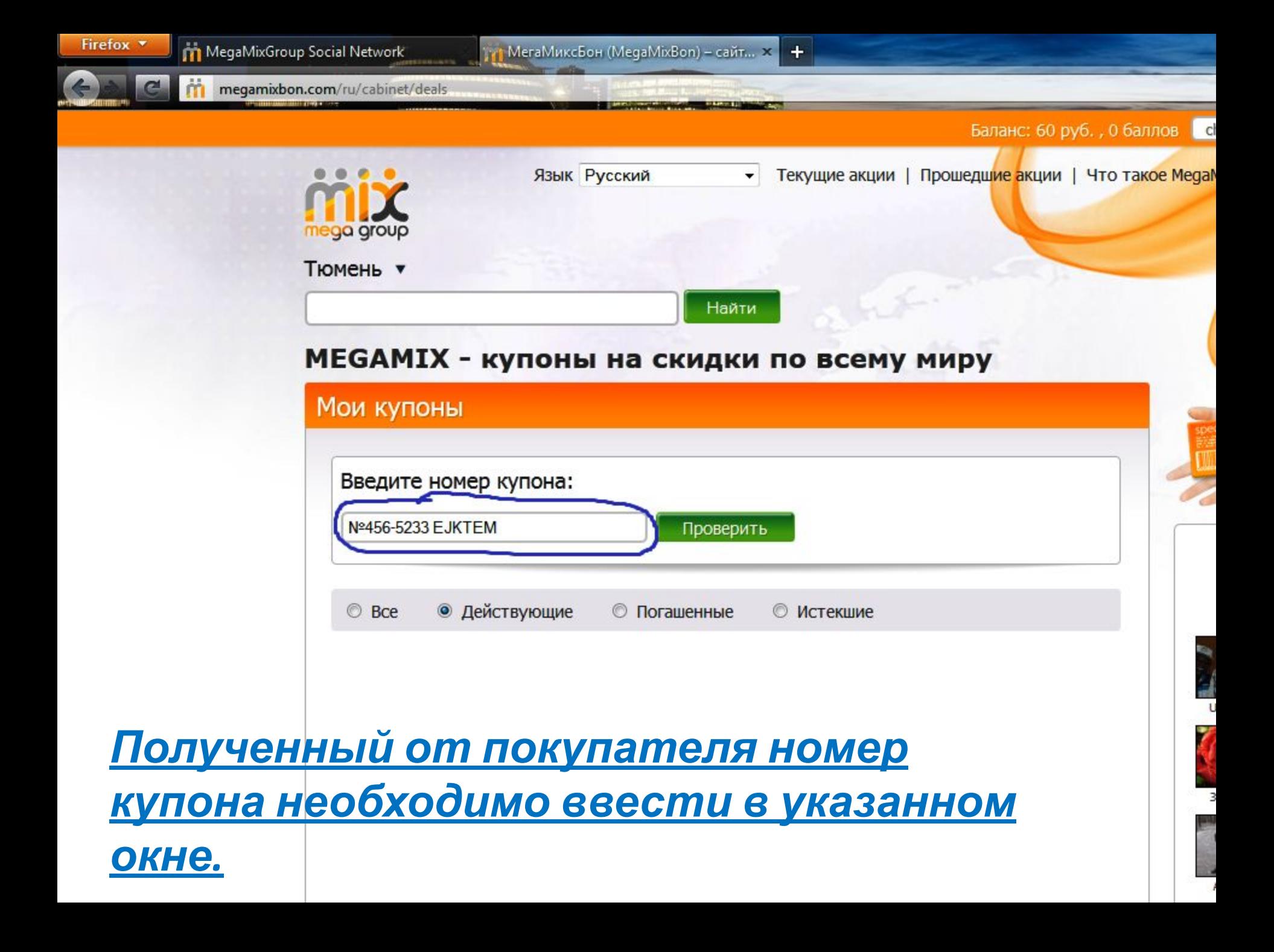

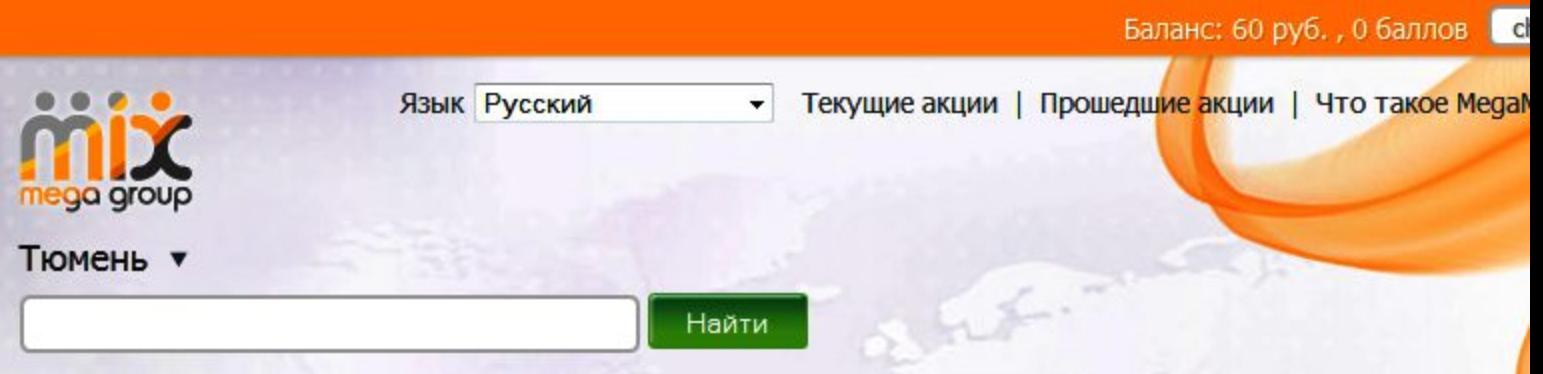

## MEGAMIX - купоны на скидки по всему миру

 $\bigcirc \hspace{-0.25mm} \bigcirc$ 

■

D

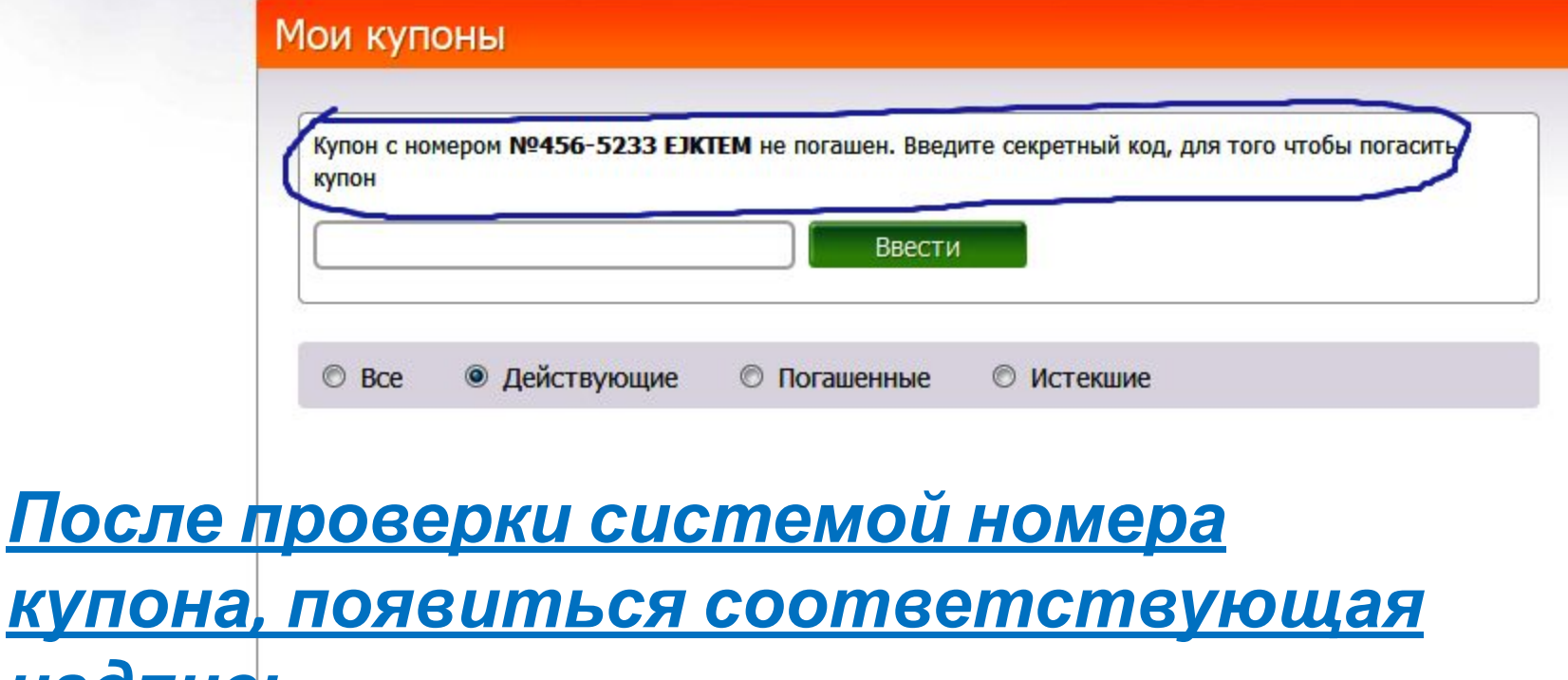

G)

*надпись.* 

e

*<u>Inchannel</u>* 

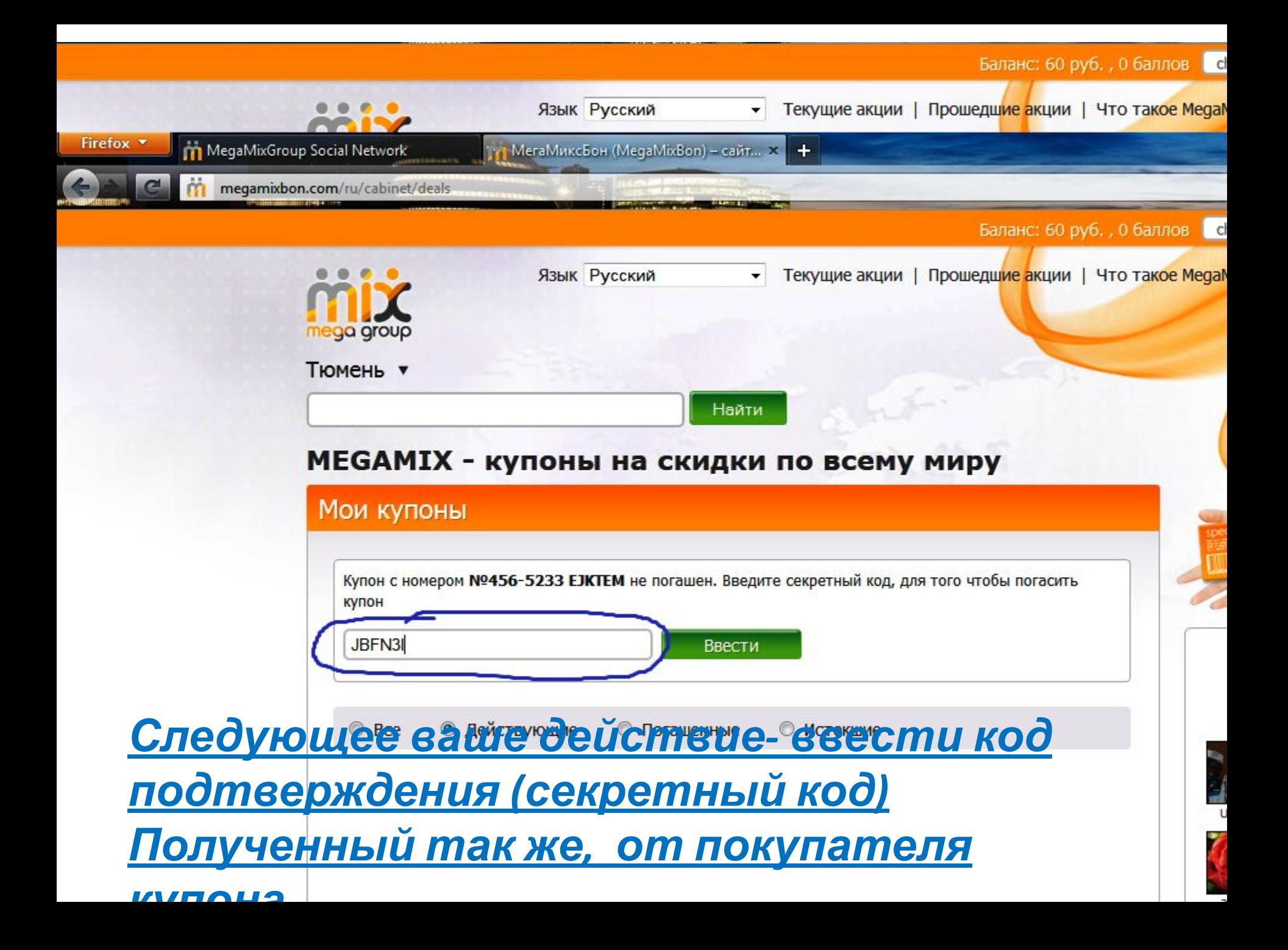

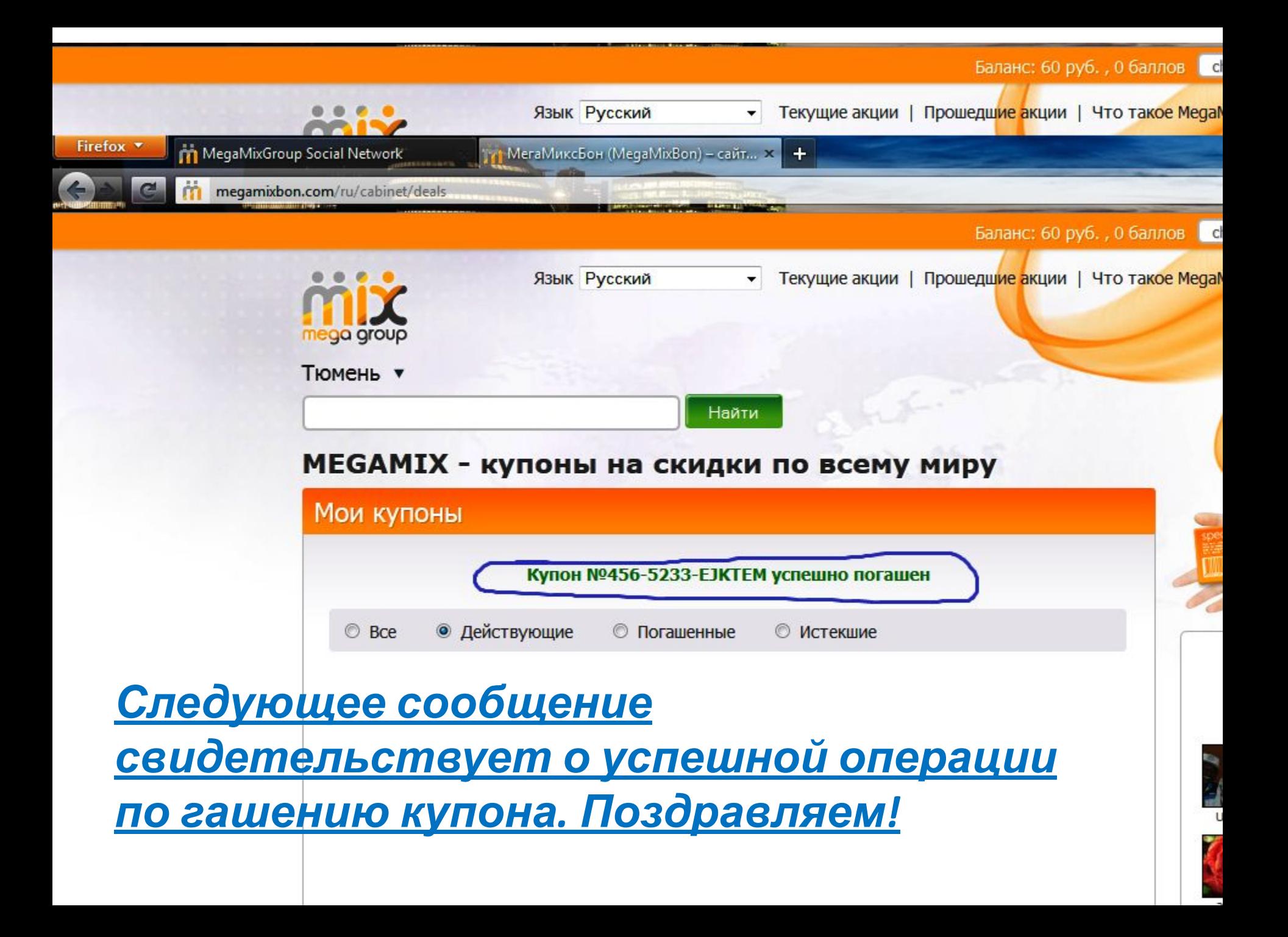